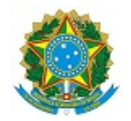

# MINISTÉRIO DA EDUCAÇÃO SECRETARIA DE EDUCAÇÃO PROFISSIONAL E TECNOLÓGICA INSTITUTO FEDERAL DE EDUCAÇÃO, CIÊNCIA E TECNOLOGIA DA PARAÍBA

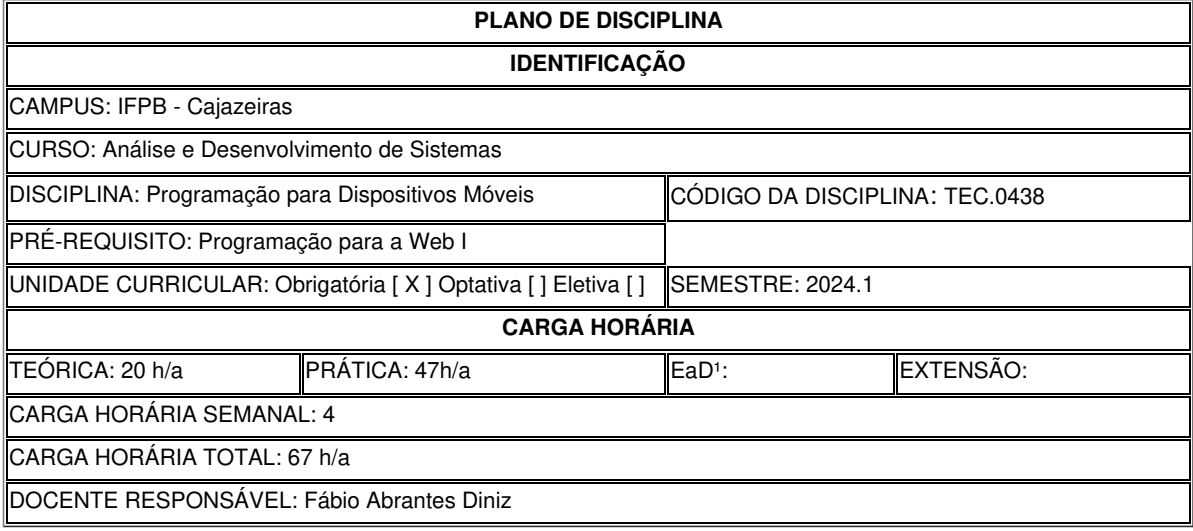

### **EMENTA**

Visão geral das tecnologias móveis e sem fio. API de programação para dispositivos móveis e sem fio. Utilização de uma plataforma de programação para dispositivos móveis. Integração entre dispositivos móveis e a Internet. Dispositivos móveis e persistência de dados.

# **OBJETIVOS**

### **Objetivo geral**

Transmitir os princípios básicos e boas práticas de desenvolvimento de software para dispositivos móveis portáteis. Familiarizar o aluno com o sistema operacional e framework Android e adquirir experiência prática com a programação para essa plataforma.

### **Objetivos específicos:**

- Compreender os principais conceitos e componentes de aplicações para dispositivos móveis;
- Identificar o processo de construção de uma aplicação móvel;
- Desenvolver aplicações móveis utilizando uma linguagem de programação..

# **CONTEÚDO PROGRAMÁTICO**

- 1. Revisão de algoritmos e linguagem de programação ECMA6+ e Typescript
- 2. Introdução a Plataforma de desenvolvimento mobile
	- Apresentar as Plataformas disponíveis,
	- Linguagens de programação para dispositivos móveis,
- Características dos ambientes de desenvolvimento, Vantagens e desvantagens,
- Frameworks disponíveis
- Introdução ao React Native
- 3. Configuração do Ambiente de desenvolvimento mobile
	- Instalação e configuração das ferramentas do backend (nodejs)
	- instalação e configuração de ferramentas de apoio (ex.: git, insomnia, expo, SGBD e entre outros)
	- instalação de plugins, tema, extensões do navegador
	- Instalação e configuração da ferramenta frontend (android Studio) e editor vs code
- 4. Desenvolvimento do App com React Native
	- Ambiente de desenvolvimento mobile com React native
		- Uso do framework Expo ou Android Studio
		- Criando projeto mobile usando Expo ou Android Studio
	- Introdução aos conceitos básicos do React Native
		- propriedades, componentização, estados, comunicação entre os componentes
		- Estilização dos componentes
			- StyledComponent, StyleSheet
			- conceitos de Flexbox
	- Utilização dos componentes Nativos Entrada e Saída de dados
		- utilização de validação dos formulários no react native
	- Utilização de componentes nativos de manipulação de Multímidia
		- Upload de imagens
	- Utilização dos Hooks e componentes de navegação de telas no React Native
	- Componentes de Armazenamento interno
		- Async-Storage
	- componentes compostos de apresentação, Layouts e Apresentação de listas personalizadas
	- Componentes de Requisições a API
		- consumo de dados da API
	- Context API e Autenticação
	- Manipulação de Multimídia, tais como mapa, imagens, Calendários e Animações

### **METODOLOGIA DE ENSINO**

Aulas expositivas e dialogadas com auxílio de material visual (slides) com a utilização da sala Virtual do classroom para depositar todo conteúdo produzido.

Para cada conteúdo do programa concluído será colocado atividades práticas individuais e em grupo, para consolidação do conteúdo ministrado.

A aula se desenvolverá por meio de exposição dialogada, acrescidas sempre que possível, de períodos para debates sobre os conceitos apresentados e suas correlações com áreas afins.

Além de um exemplo prático para melhor assimilação dos conceitos apresentados.

### **RECURSOS DIDÁTICOS**

- [X ] Quadro
- [X ] Projetor
- [X] Vídeos/DVDs
- [ ] Periódicos/Livros/Revistas/Links
- [ ] Equipamento de Som
- [X ] Laboratório
- [ $X$ ] Softwares<sup>2</sup>: google calendar, google classroom
- [] Outros<sup>3</sup>

Foram utilizados os softwares para as seguintes finalidades:

- google classroom para ter uma sala virtual como ferramenta de exposição dos materiais de aulas e atividades,
- google calendar para agendar marcos das atividades e aulas síncronas.

### **CRITÉRIOS DE AVALIAÇÃO**

A avaliação vai ser feita por duas atividades avaliativas. Projeto e uma Prova teórica

Projeto (Proj). O projeto realizado em grupo a ser apresentado para toda a turma. O projeto terá duas avaliações:

- · Acompanhamento do projeto (Proj1) valendo 100 pontos. Nesta avaliação serão avaliados habilidades comportamentais durante o trabalho em grupo, tais como: Comunicação, gerenciamento do tempo, Colaboração, planejamento e flexibilidade.
- · Implementação de uma aplicação mobile (Proj2) do projeto valendo 100 pontos
- A média do Projeto: Mproj= (0,2\*Proj1 + 0,8\*Proj2)

Prova teórica (PT) valendo 100 pontos.

Cálculo da Média Final (MF): será uma média ponderada das três notas supracitadas.

• MF =  $(60*MProj + 40*PT)/100$ .

### **BIBLIOGRAFIA<sup>4</sup>**

#### **Bibliografía Básica:**

LAWSON, B. Introducão ao HTML 5. Rio de Janeiro: Alta Books, 2011.

LEE, V.; SCHENEIDER, H.; SCHELL, R. Aplicações móveis: arquitetura, projeto e desenvolvimento. São Paulo: Pearson Education: Makron Books, 2005. 328 p.

SILVA, M. S. CSS 3:desenvolva aplicações web profissionais com uso dos poderosos recursos

de estilização das CSS3. São Paulo: Novatec, 2012.

SILVA, M. S. HTML 5: a linguagem de marcação que revolucionou a web. São Paulo: Novatec, 2011.

SILVA, M. S. JQuery Mobile: desenvolva aplicações web para dispositivos móveis com HTMLS, CSS3, AJAX, jQuery e jQuery UI. São Paulo: Novatec, 2012.

TERUEL, E. C. HTML 5. São Paulo: Erica, 2012.

#### **Bibliografia Complementar:**

BORGES JÚNIOR, M. P. Aplicativos móveis: Aplicativos para Dispositivos Móveis Usando C#.Net com a Ferramenta Visual Studio.Net e MySQL e SQL Server. Rio de Janeiro: Ciência

Moderna, 2005. 130p.

DEITEL, H. M.; DEITEL, P. J. Java: como programar. 8. ed. São Paulo: Bookman, 2010.

FLATSCHART, F. HTML 5: embarque imediato. Rio de Janeiro: Brasport, 2011.

LECHETA, R. R. Google Android: Aprenda a criar aplicações para dispositivos móveis com o Android SDK. 3. ed. São Paulo: Novatec, 2013

### **OBSERVACÕES**

Documento assinado eletronicamente por

Fabio Abrantes Diniz, PROFESSOR ENS BASICO TECN TECNOLOGICO, em 24/01/2024 16:36:55.

Este documento foi emitido pelo SUAP em 24/01/2024. Para comprovar sua autenticidade, faça a leitura do QRCode ao lado ou acesse https://suap.ifpb.edu.br/autenticardocumento/ e forneça os dados abaixo:

Código 522849 Verificador: f6892769a1 Código de Autenticação:

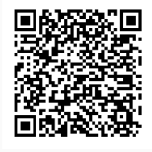